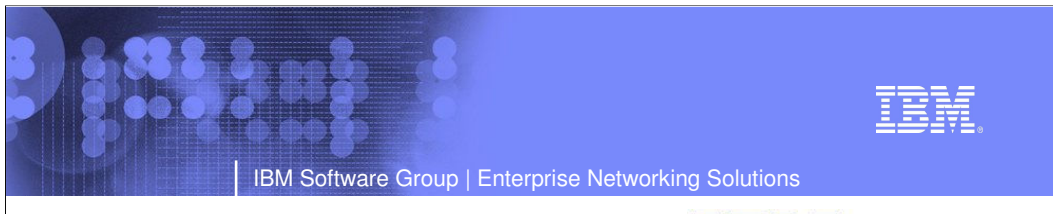

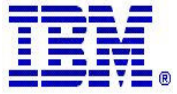

Sysplex Network Technology Update

**Session:** IBM Software Group, Enterprise Networking and Transformation Solutions

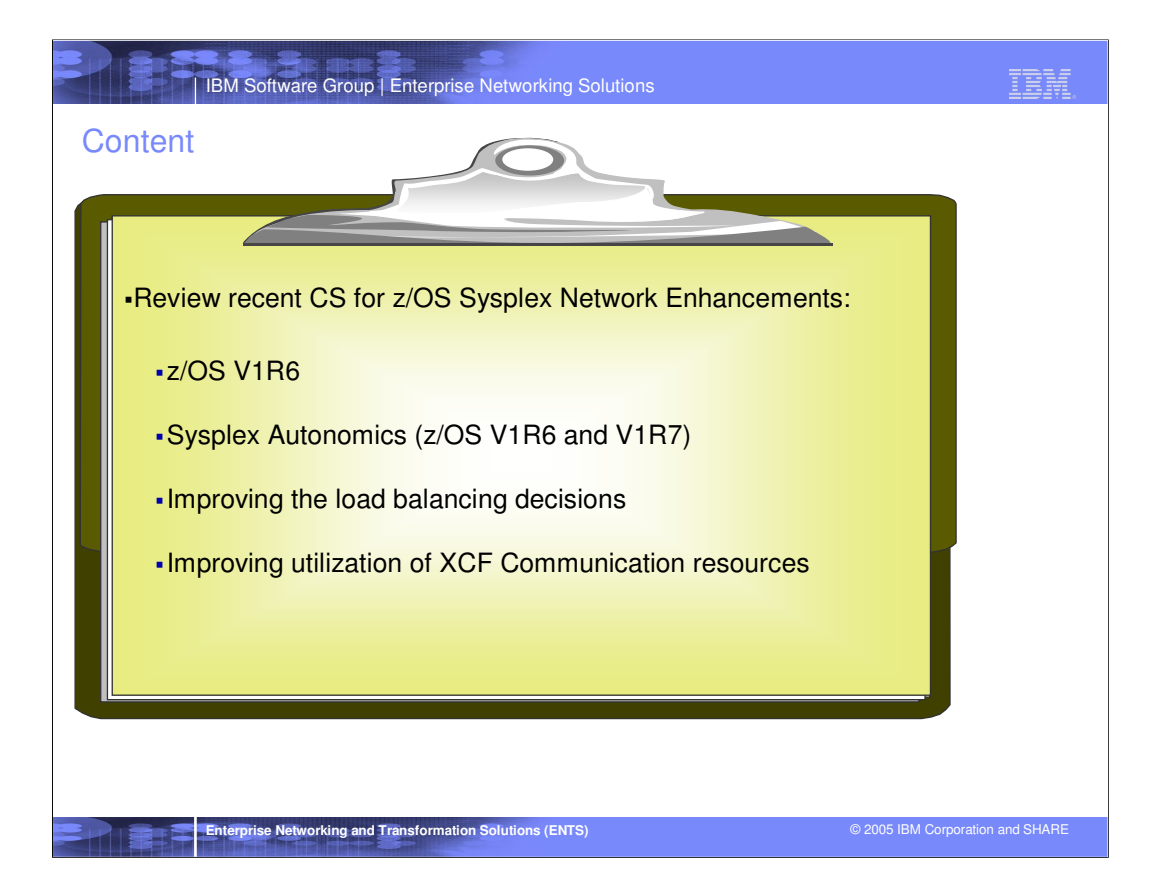

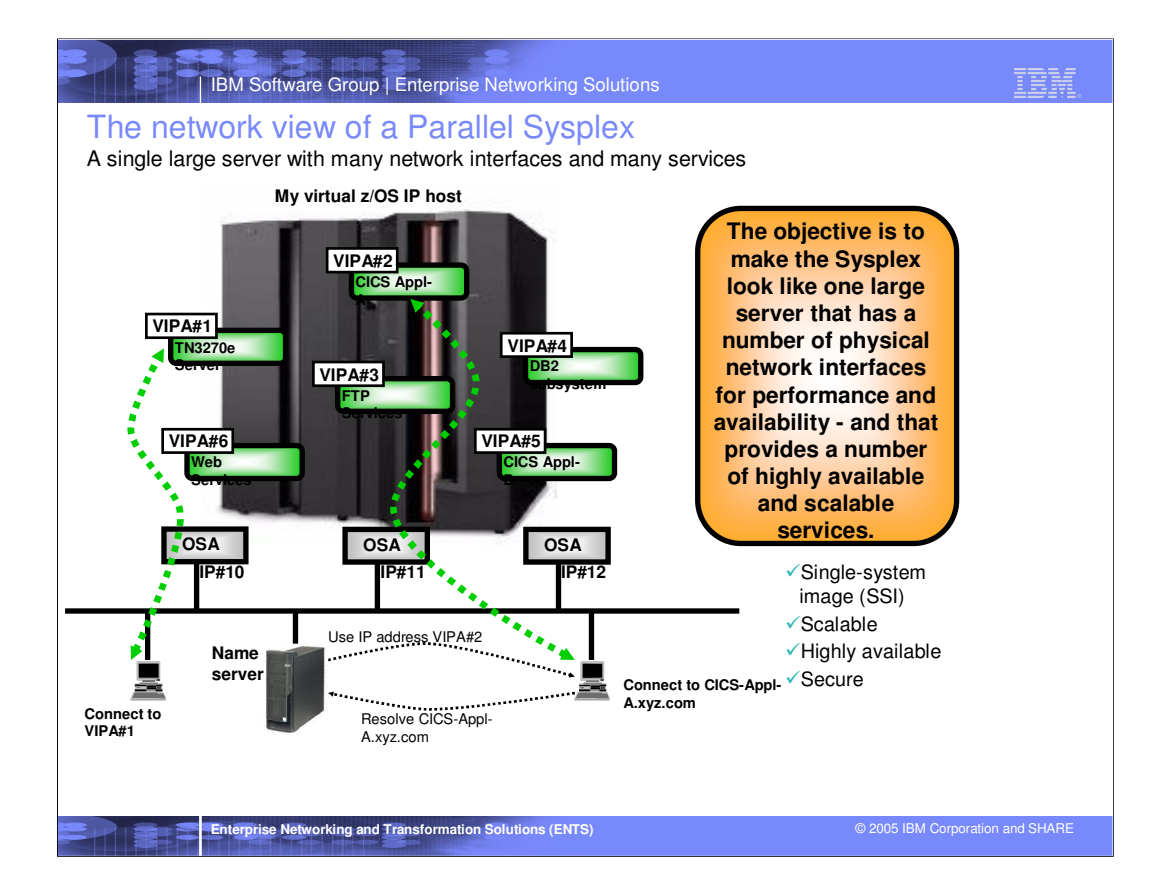

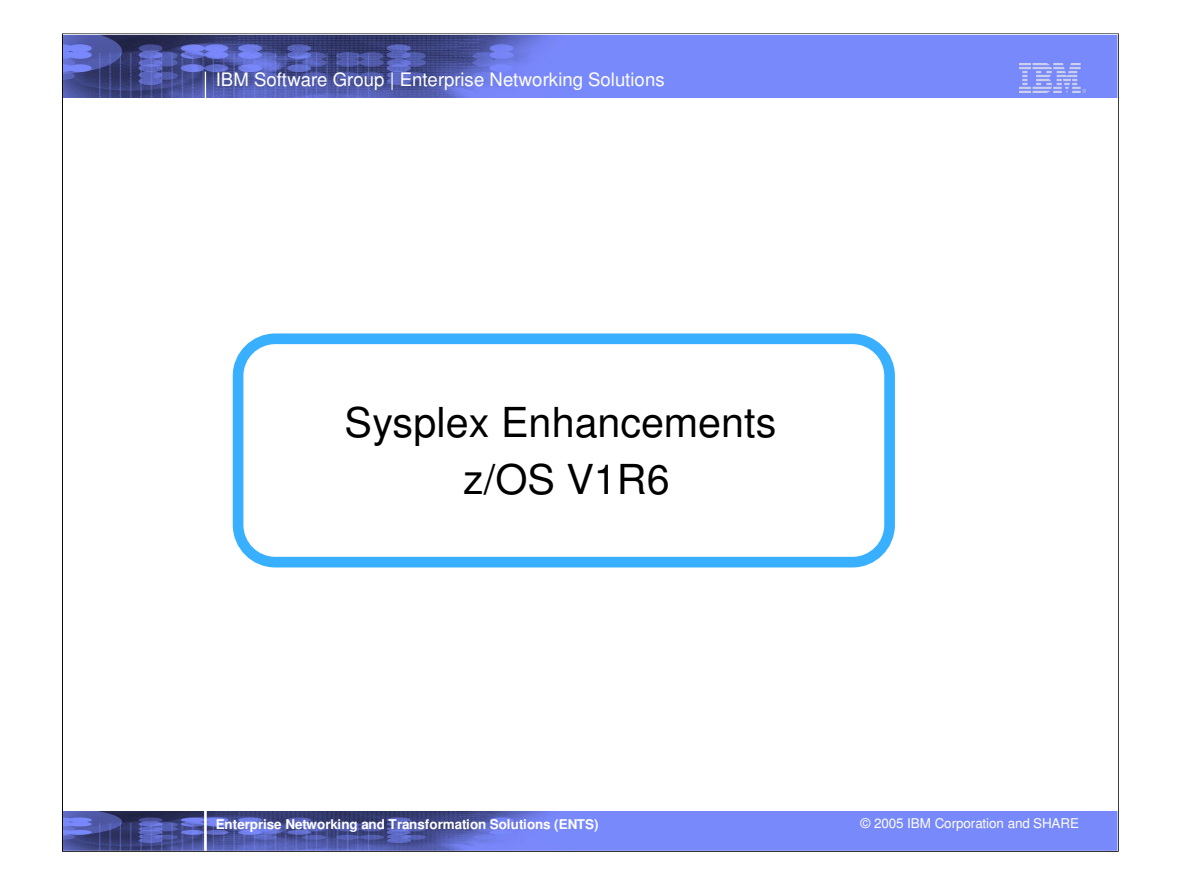

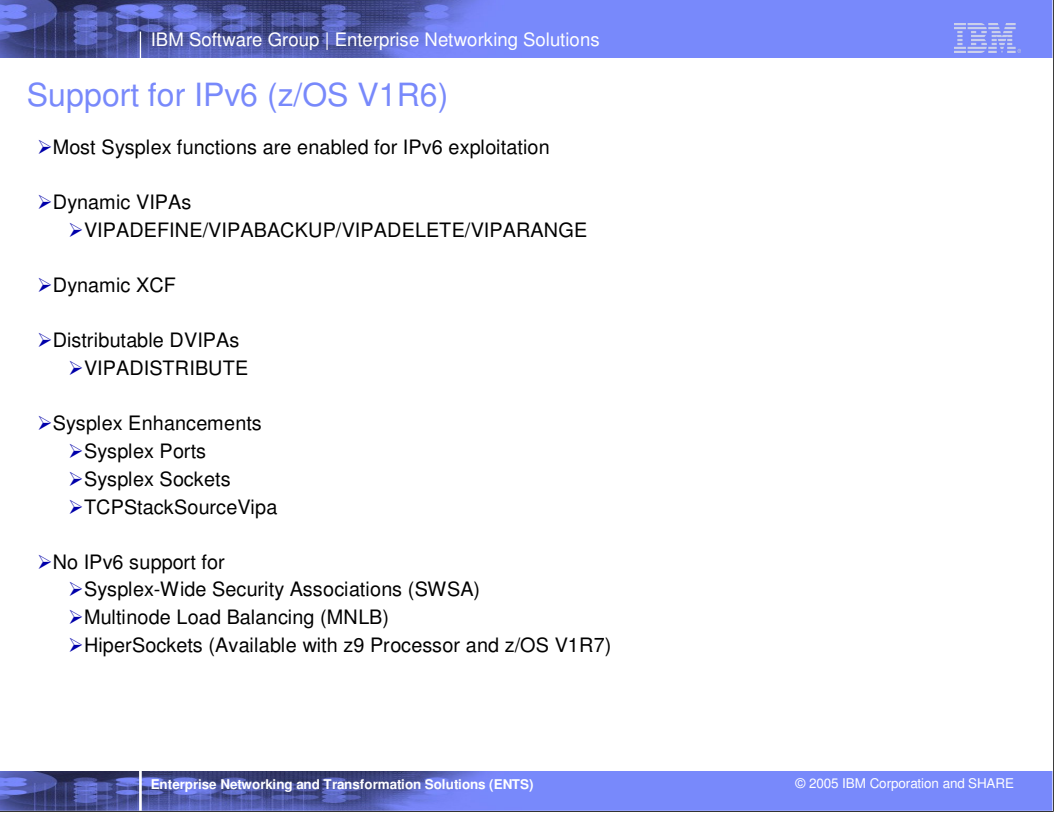

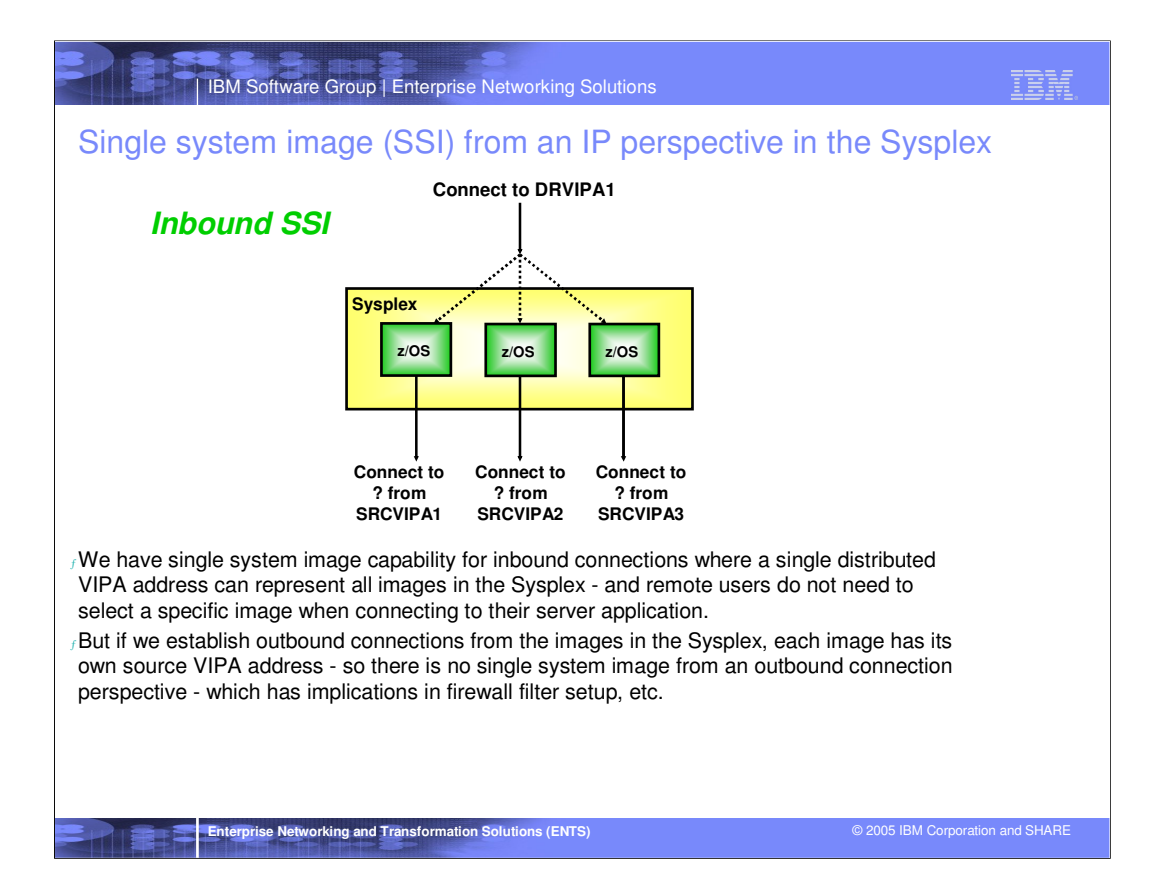

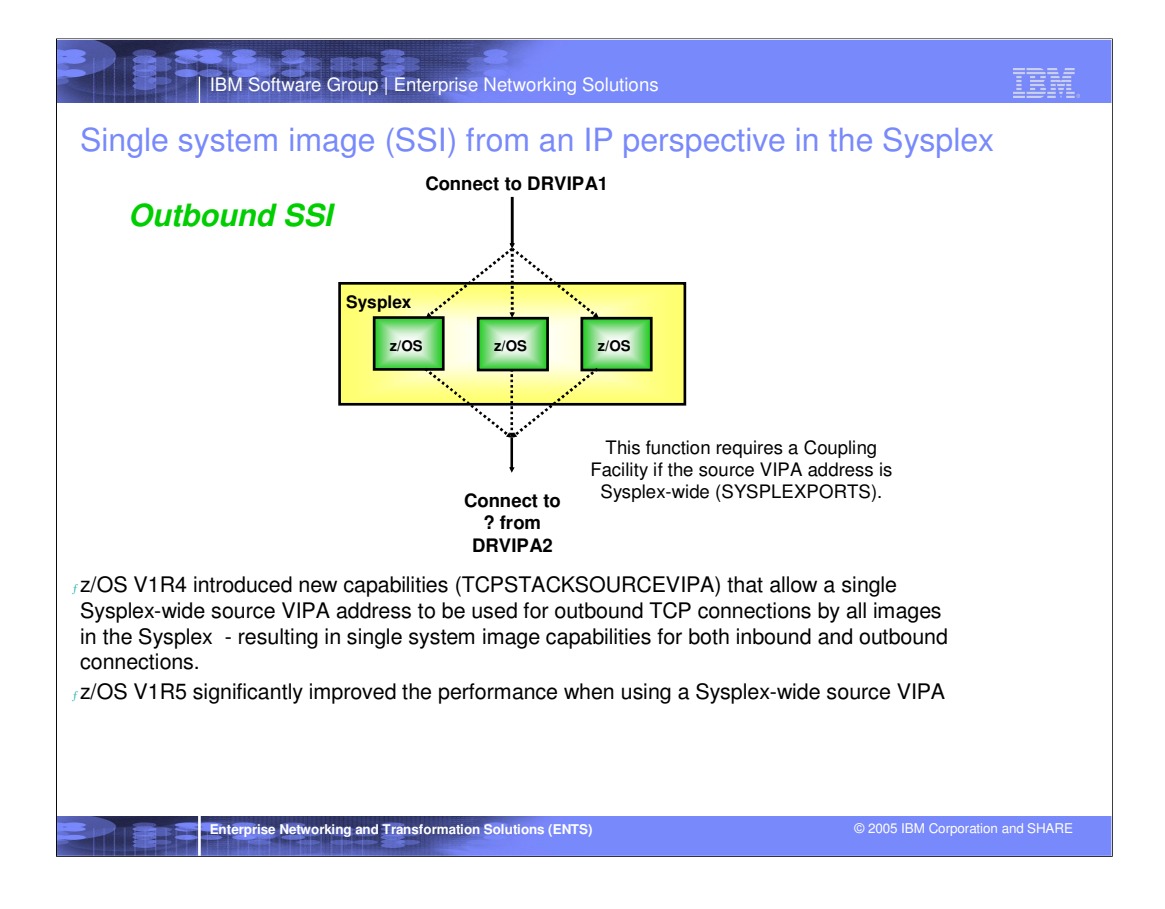

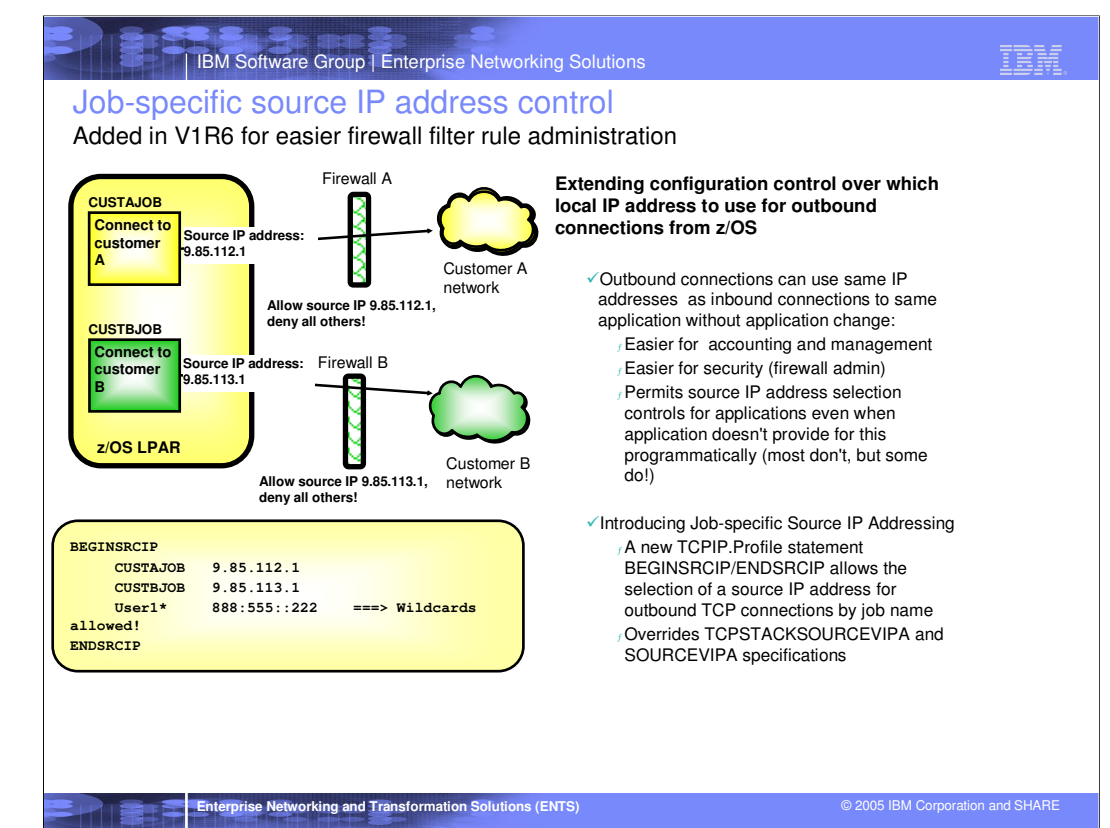

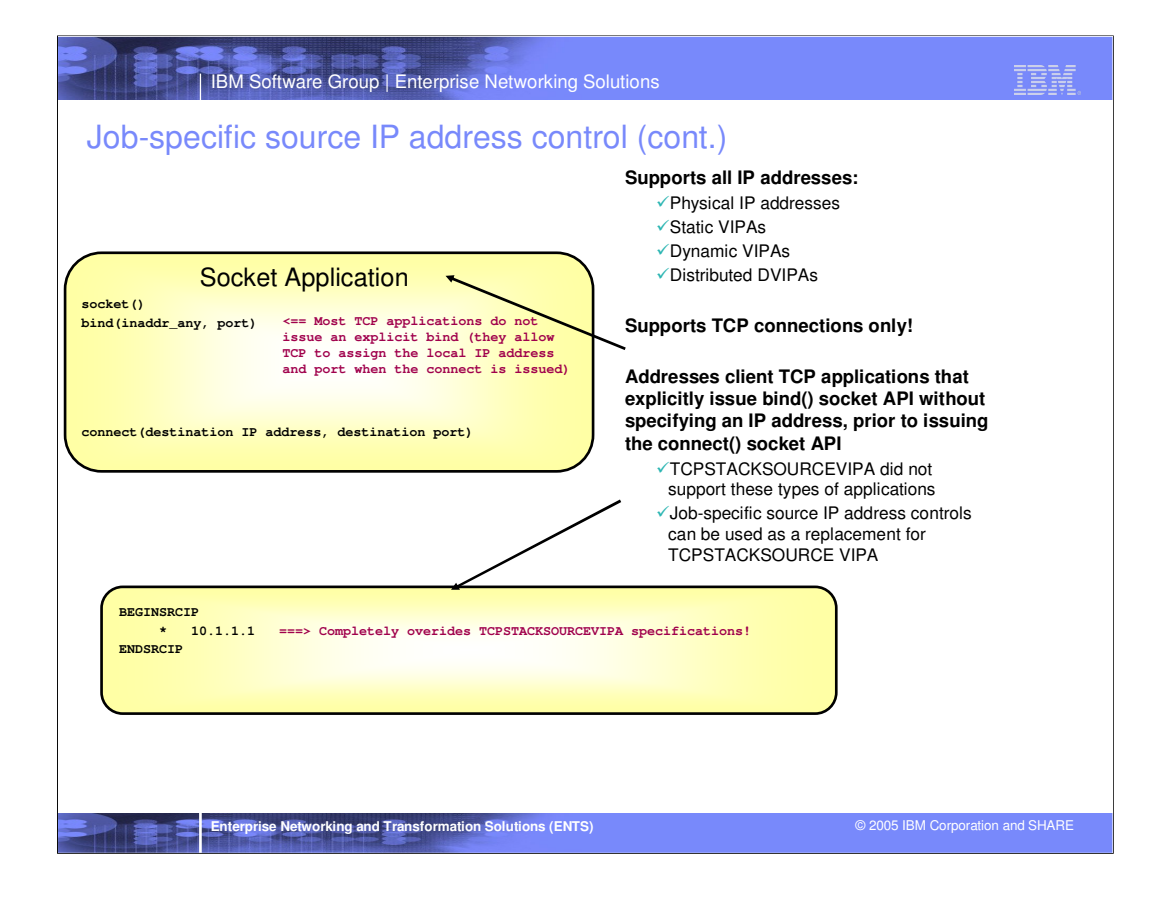

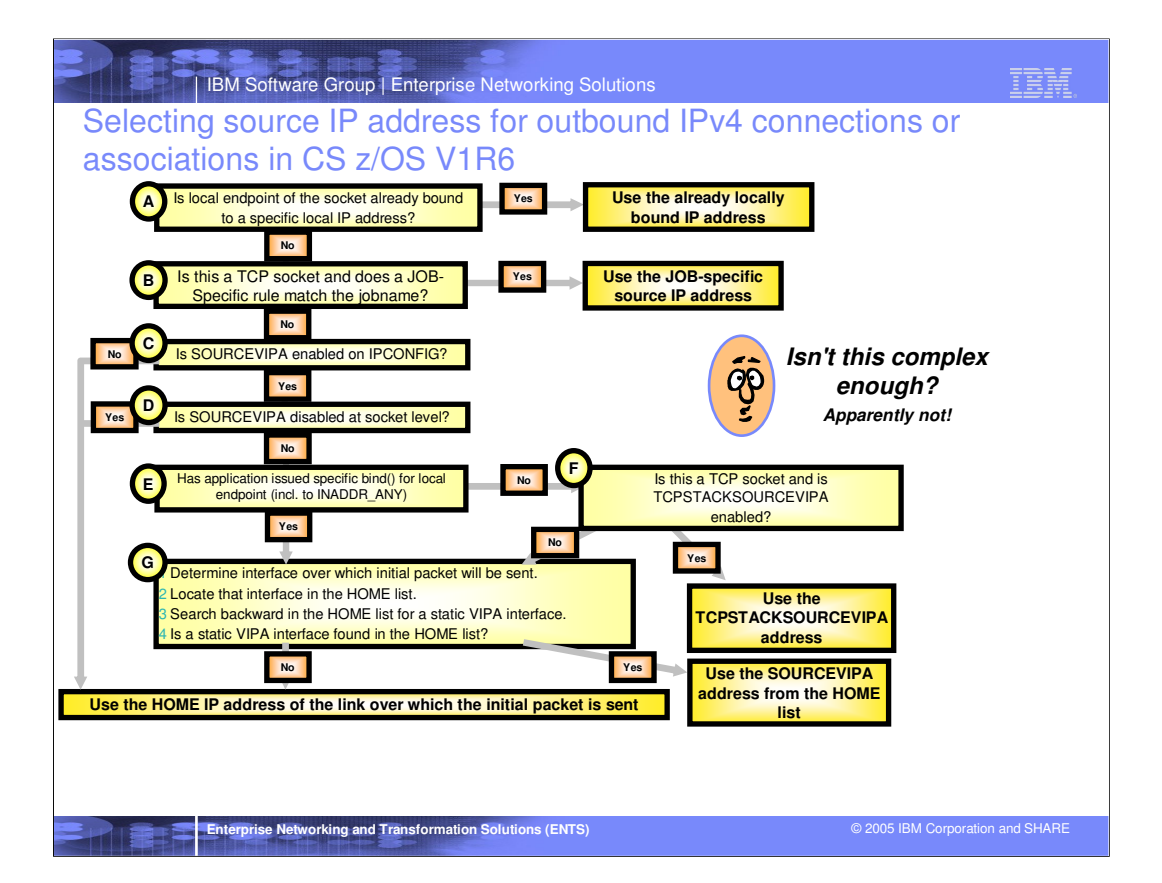

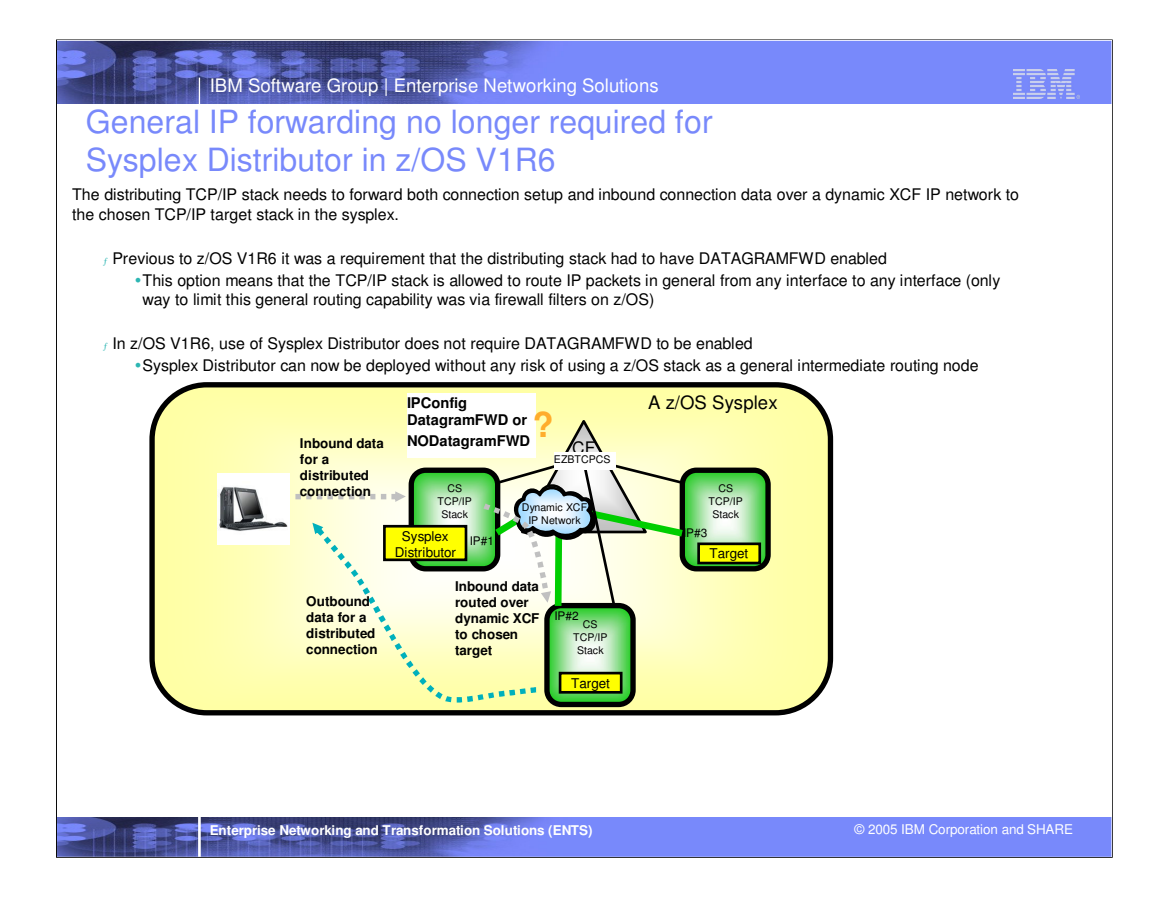

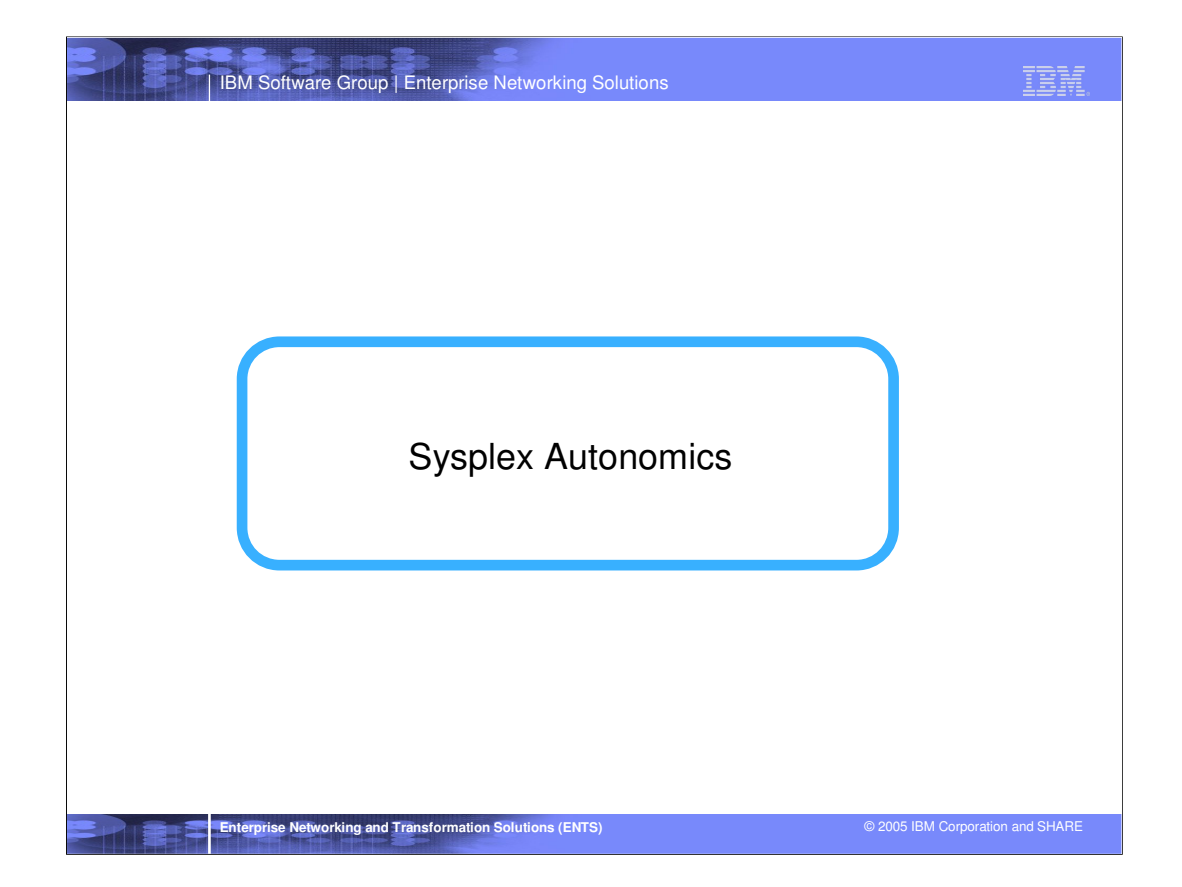

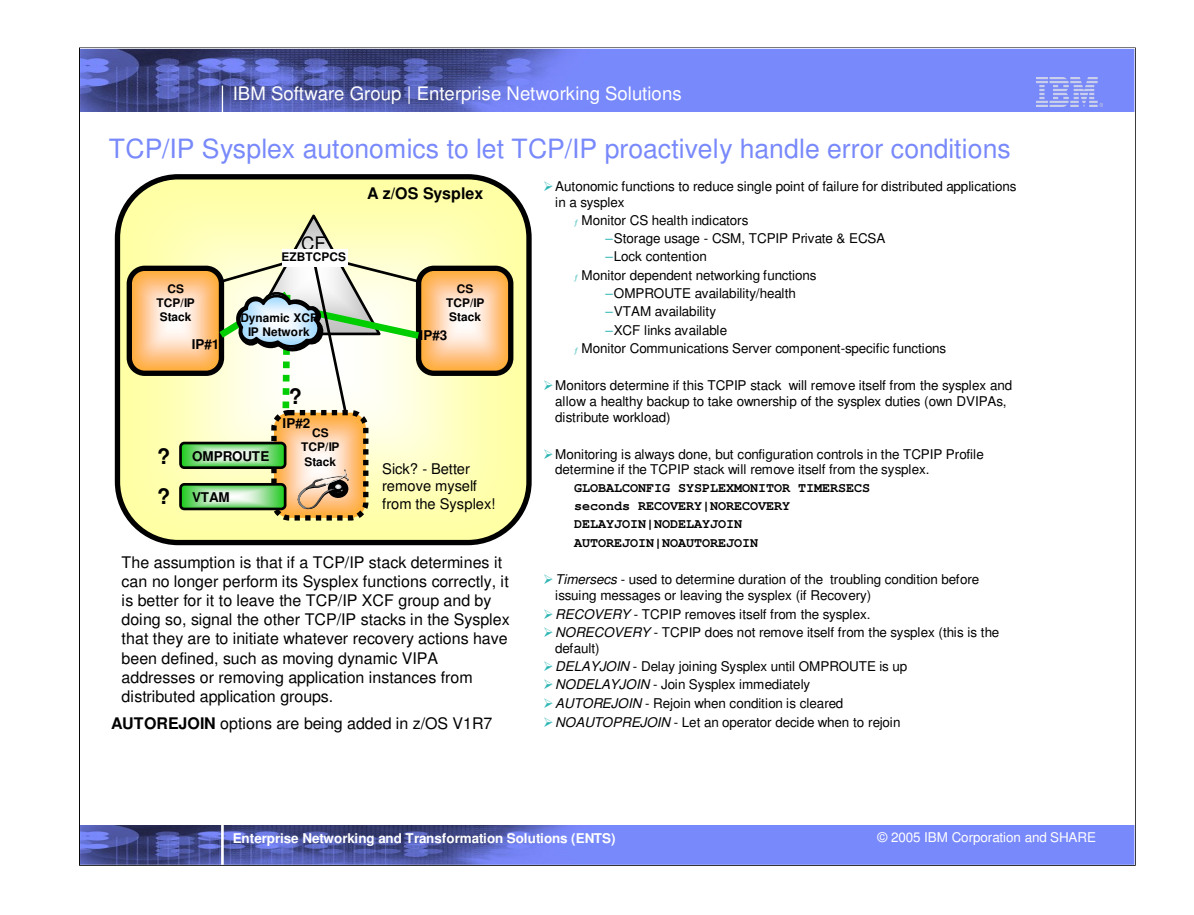

Messages are always issued to the console when these conditions are detected regardless of SYSPLEXMONITOR Recovery specification Messages are eventual action (deleted when the action is taken or problem is resolved)

New operator command is provided to allow TCPIP to leave the sysplex (ie. EZBTCPCS xcf group) Vary TCPIP,,SYSPLEX,LEAVEGROUP

To have TCPIP rejoin the sysplex group, a Vary Obey of the TCPIP profile with sysplex configuration statements is needed. Severe problems may require a TCPIP stack restart

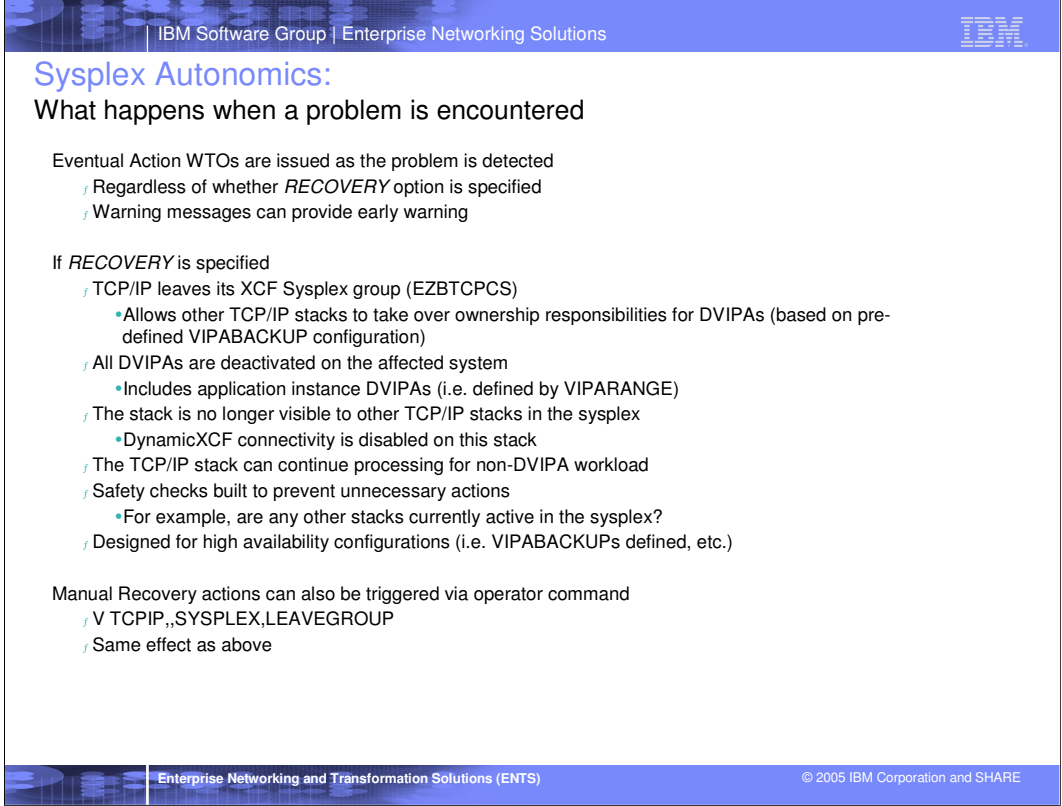

f

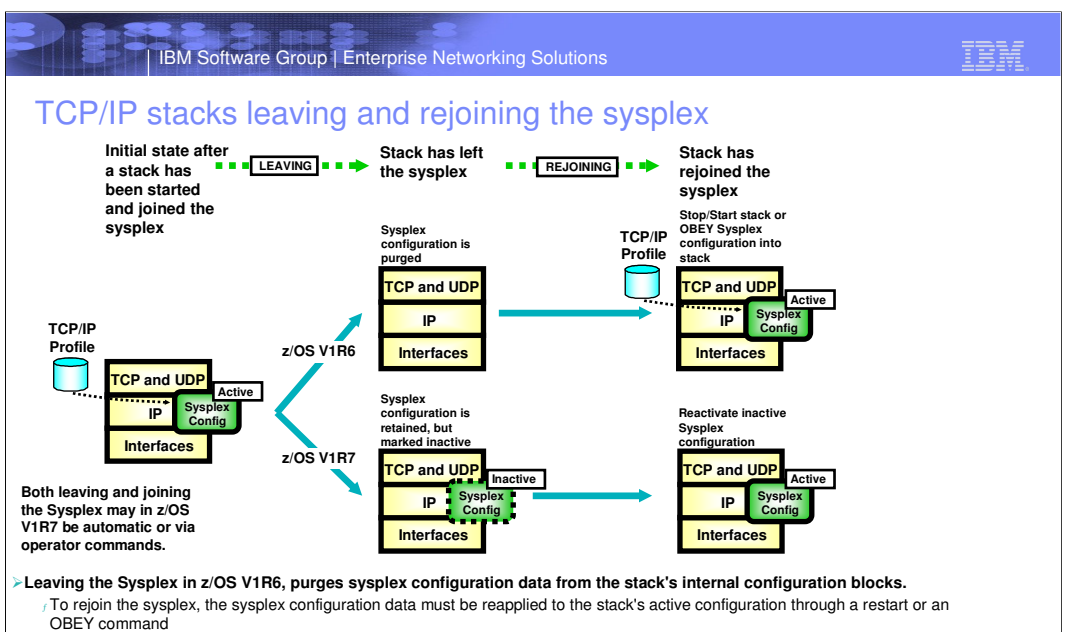

**In z/OS V1R7, a stack's sysplex configuration data will be retained in an inactive status when a stack leaves the sysplex** <sup>ƒ</sup> The inactive sysplex configuration data will be shown on the NETSTAT VIPADCFG report as inactive

 $_f$  Rejoining the sysplex will then reactivate the currently inactive sysplex configuration data

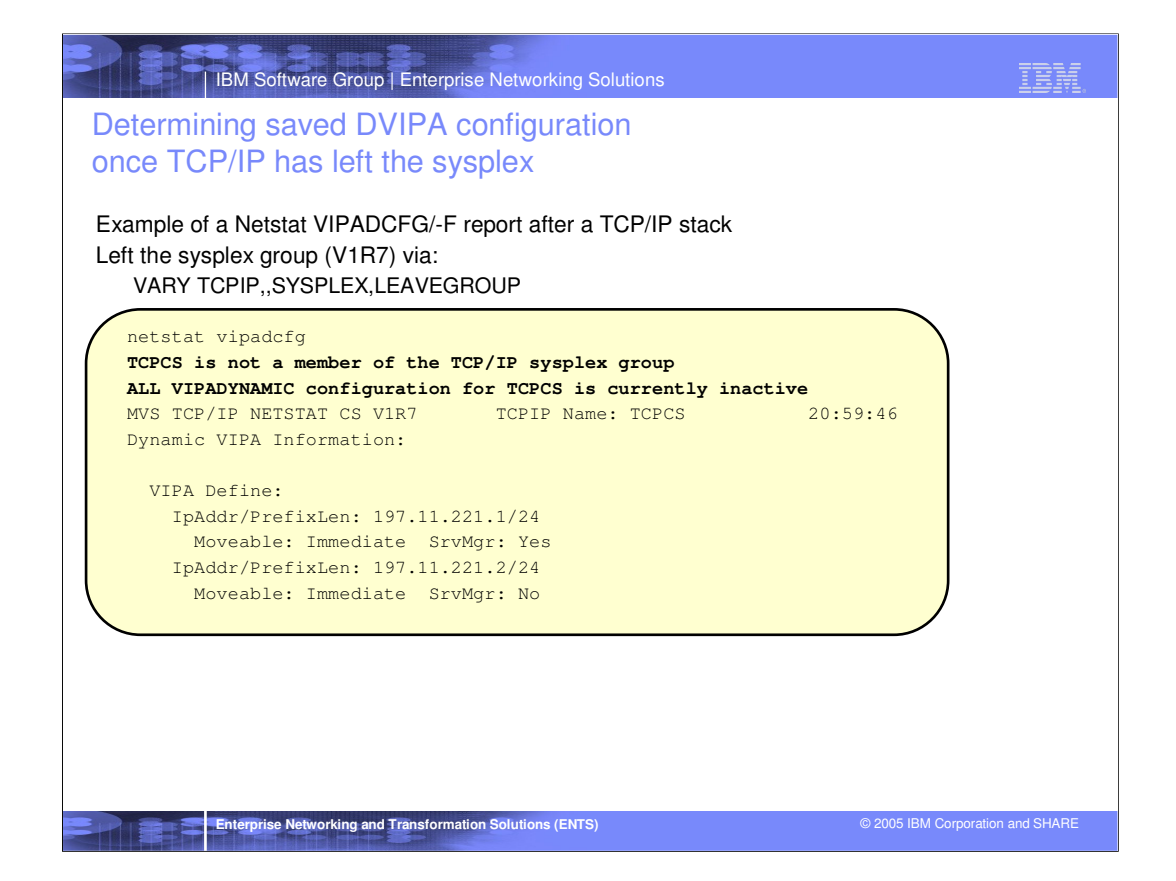

## TBM

# How to rejoin

#### **Rejoin can be** <sup>ƒ</sup> Automatic

–GLOBALCONFIG SYSPLEXMONITOR AUTOREJOIN

- The stack will rejoin the sysplex, when the problem that caused it to automatically leave the sysplex has been
- relieved.
- **Note:** Some problem conditions can not be relieved without recycling the TCP/IP stack (e.g. an error that caused the TCP/IP sysplex component to abend)
- . Is only supported in combination with the SYSPLEXMONITOR RECOVERY option (leave the sysplex
- automatically if a problem is detected)
- Automatic rejoin is triggered by the events that clear the error condition (XCF links back up, OMPROUTE restarted, etc.)
- Bounce prevention logic built into the storage condition logic if storage limits are set on GLOBALCONFIG

#### <sup>ƒ</sup> Operator command initiated

- –VARY TCPIP,[stackname],SYSPLEX,JOINGROUP
	- z/OS V1R7: Matching the vary command to leave the sysplex that was introduced in z/OS V1R6 Allowing full operator control over when to leave and when to rejoin the sysplex
- $f$  OBEYing a new sysplex configuration into a stack that currently has left the sysplex
	- –VARY TCPIP,[stackname],OBEY,DSN=my.sysplex.conf
	- Only supported on z/OS V1R6. In z/OS V1R7, a JOINGROUP command is required for a manual rejoin!

#### **Rejoin will work under the same conditions as the initial join**

f If DELAYJOIN is configured, the stack will ensure OMPROUTE is up and fully functional before the rejoin will take place

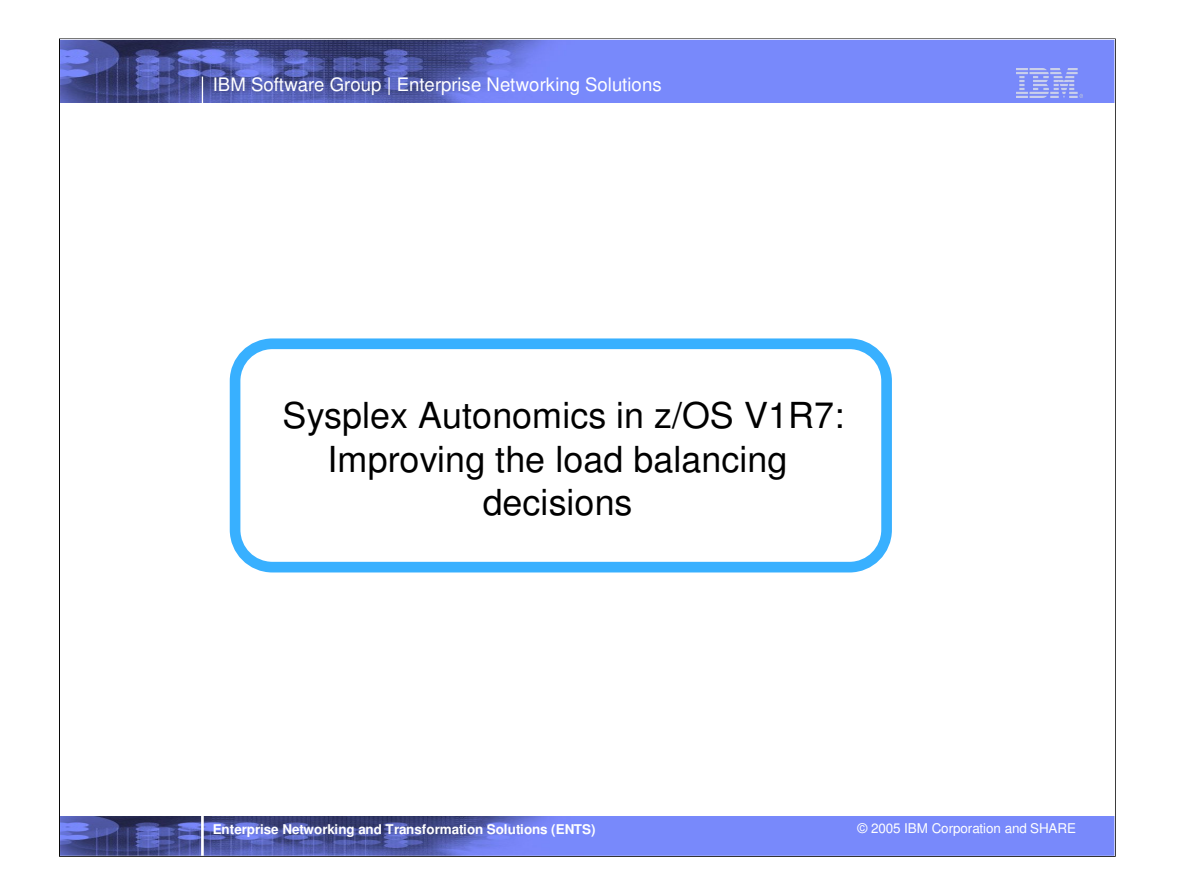

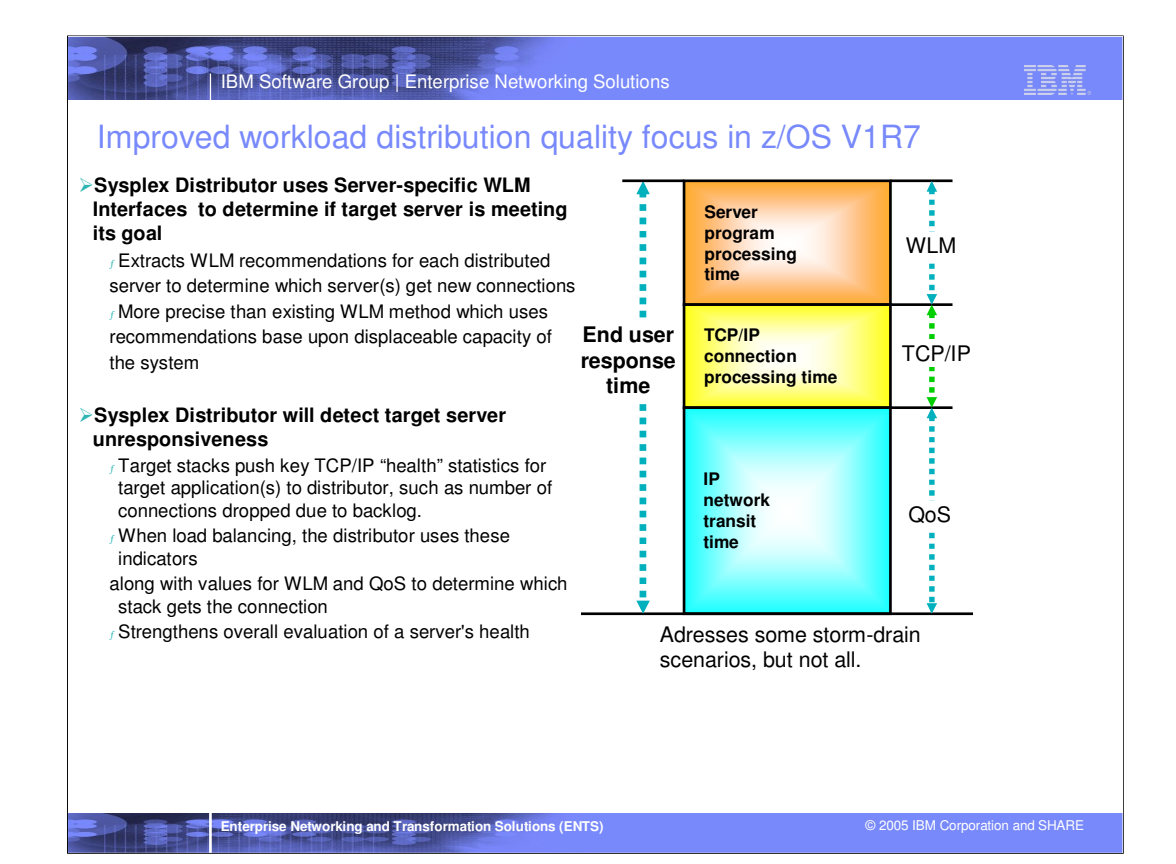

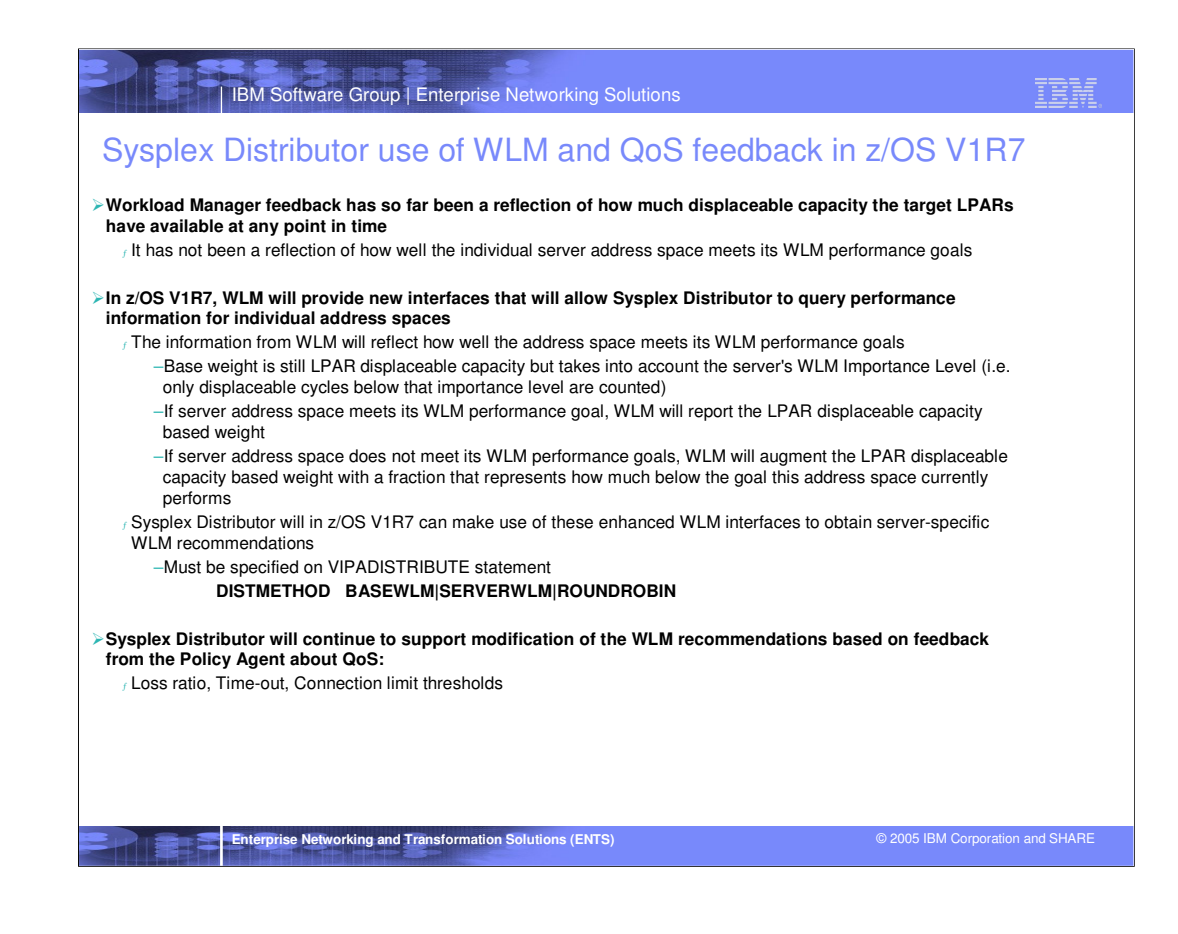

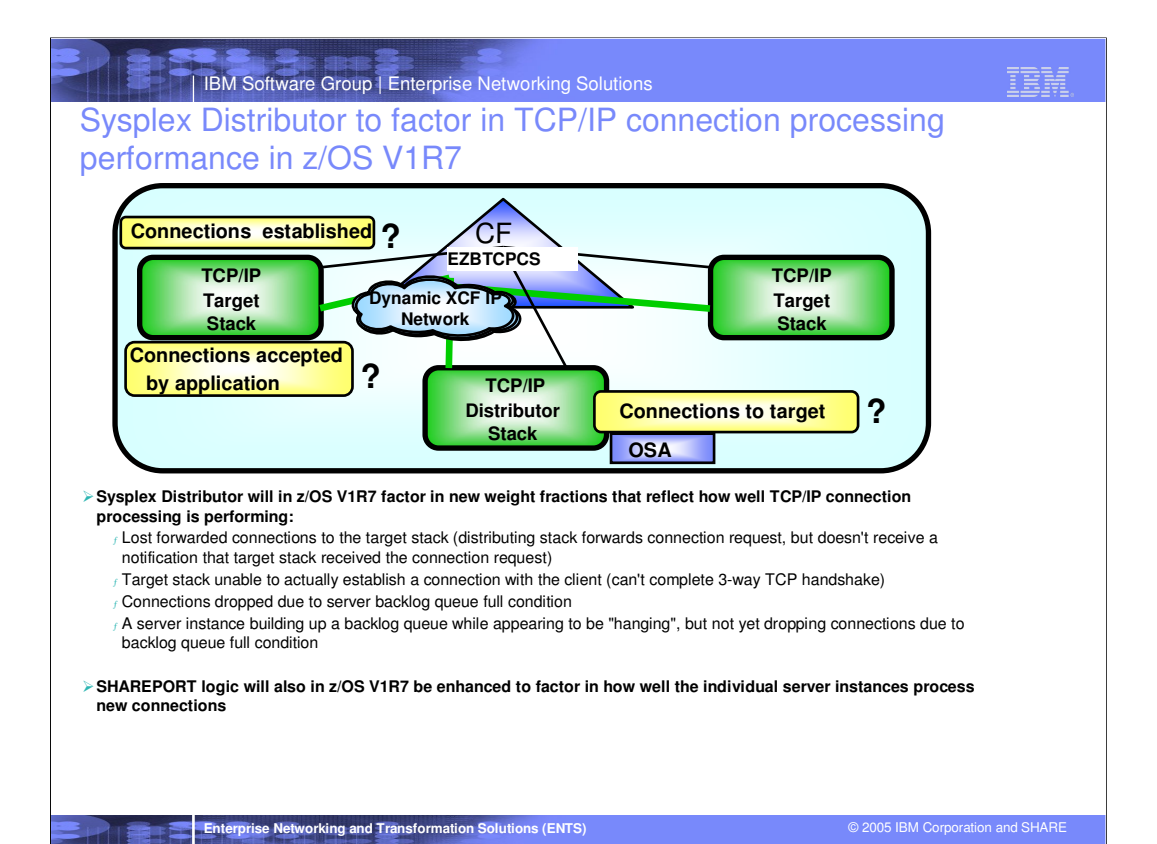

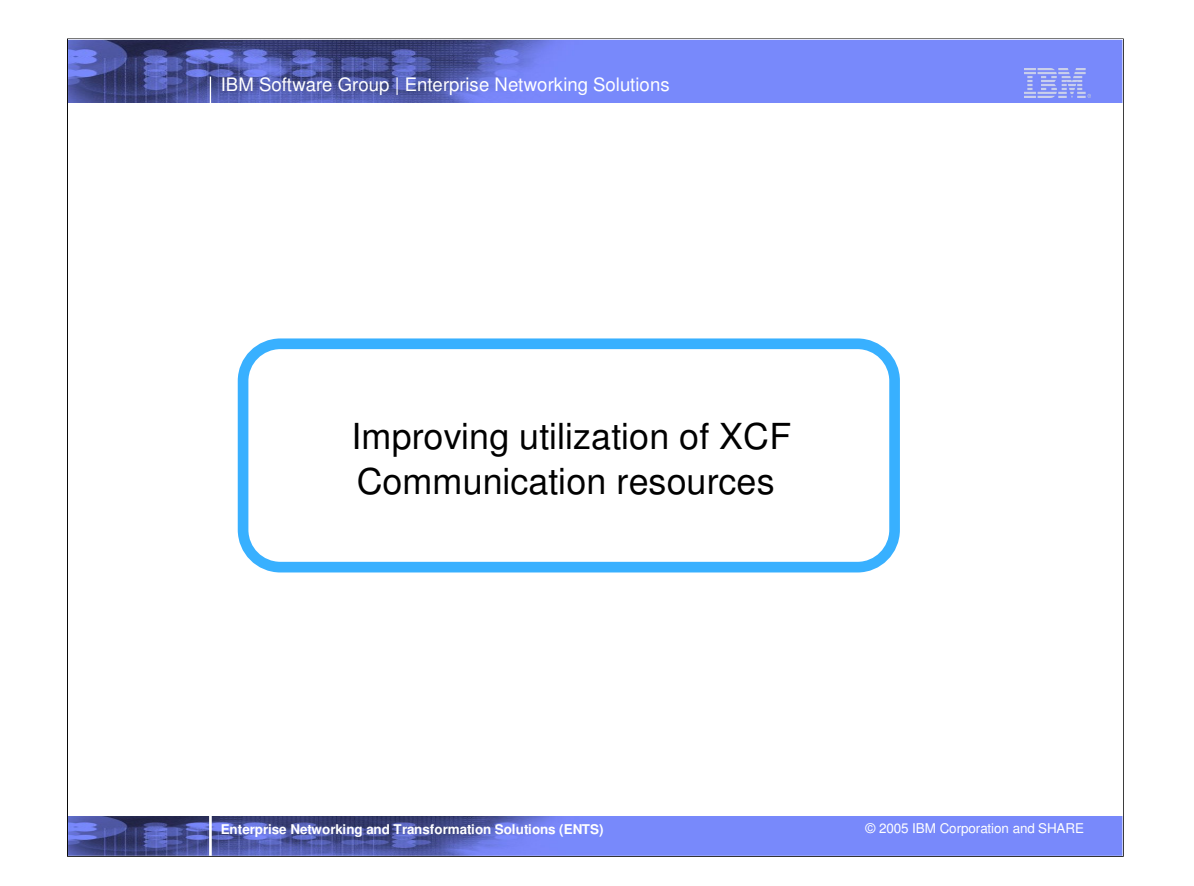

## | IBM Software Group | Enterprise Networking Solutions

### z/OS TCP/IP currently requires use of XCF signaling, but what is it used for?

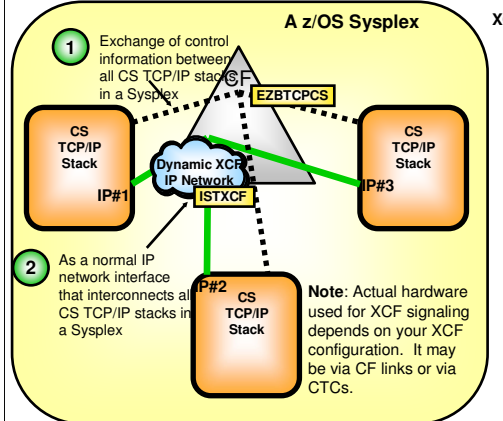

In z/OS V1R7, use of dynamic XCF connectivity for Sysplex Distributor and non-disruptive dynamic VIPA movement will be optional.

A Dynamic XCF network will therefore be a network connectivity option that can be used or not used depending on local requirements.

## **Enterprise Networking and Transformation Solutions (ENTS)** © 2005 IBM Corporation and SHARE

**XCF signaling is used for two purposes:**

- 1 When a CS TCP/IP stack starts in a Sysplex, it always joins a predefined XCF group. This group is used by all CS TCP/IP stacks in the same Sysplex to exchange control information over, such as which IP addresses each stack has in its home list and event notification when an IP address is added or deleted. This group is also the group that is used to keep track of which stacks are up and running, so that a stack that is defined as VIPABACKUP for a VIPA address that is active on a stack that goes down can take over the address at the point in time the first stack goes down. There are no configuration controls to enable or disable this use of XCF.
- 2 XCF can optionally also be used as an IP network interface over which CS TCP/IP stacks can send IP packets to each other. This use is under configuration control and can be defined using either static XCF links or allowing all stacks to join an IP XCF network dynamically (DYNAMICXCF). If one uses Sysplex Distributor or Nondisruptive Dynamic VIPA movement functions in a Sysplex, then dynamic XCF must be enabled.

## <u>TBM</u>

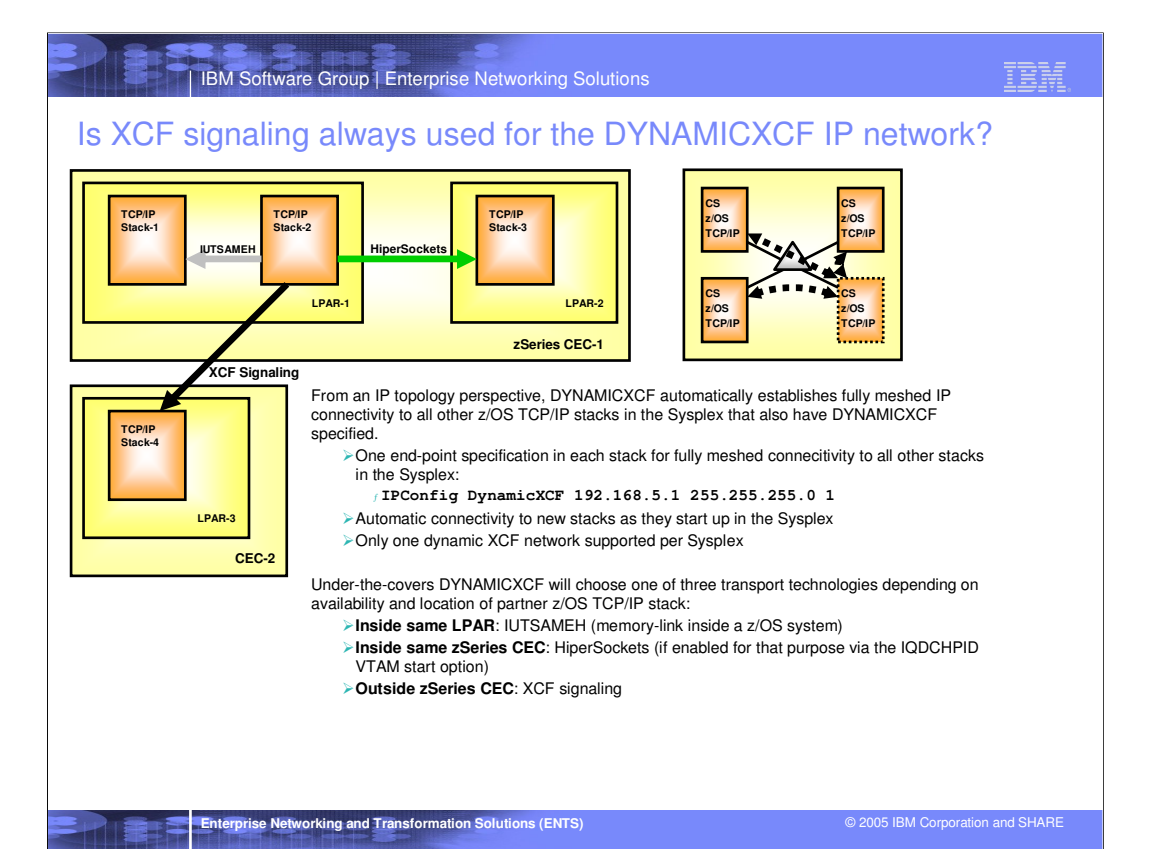

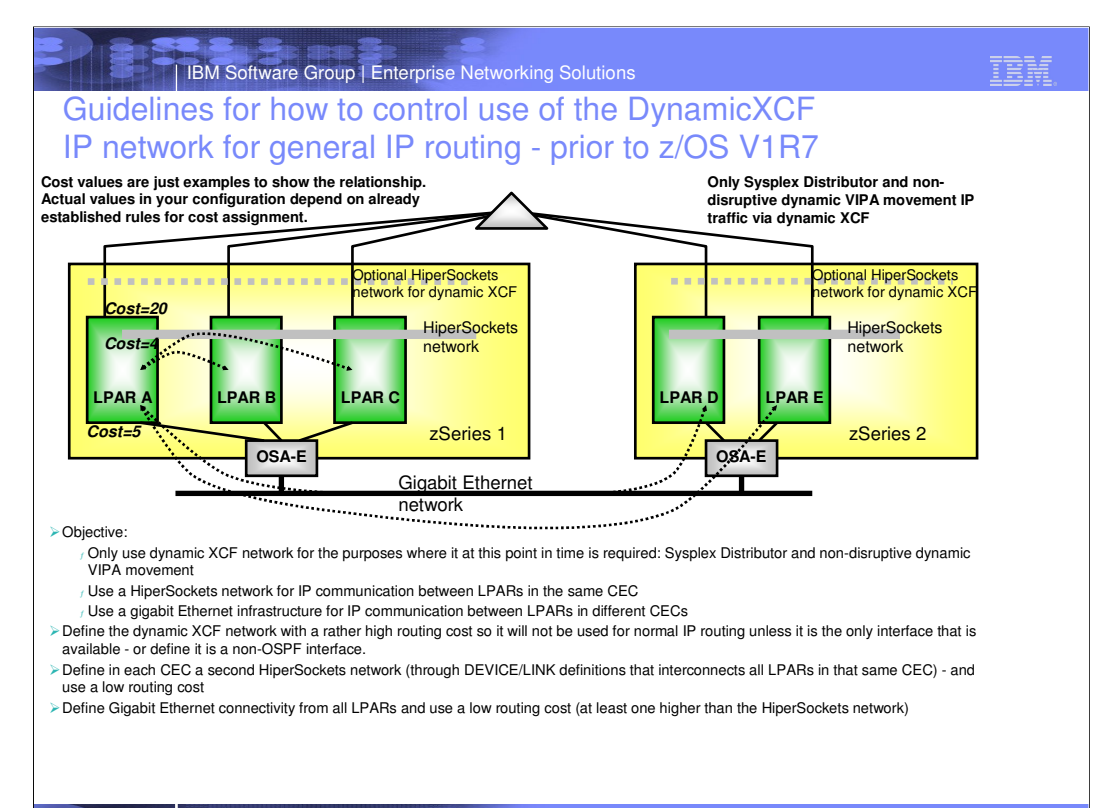

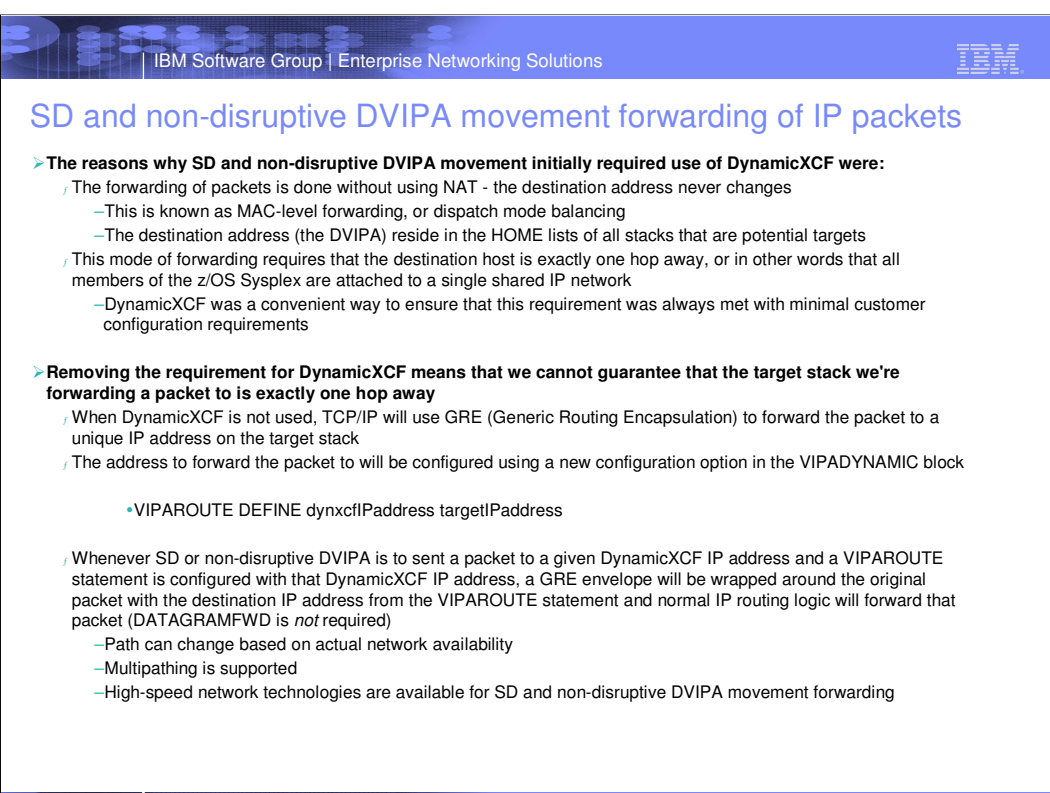

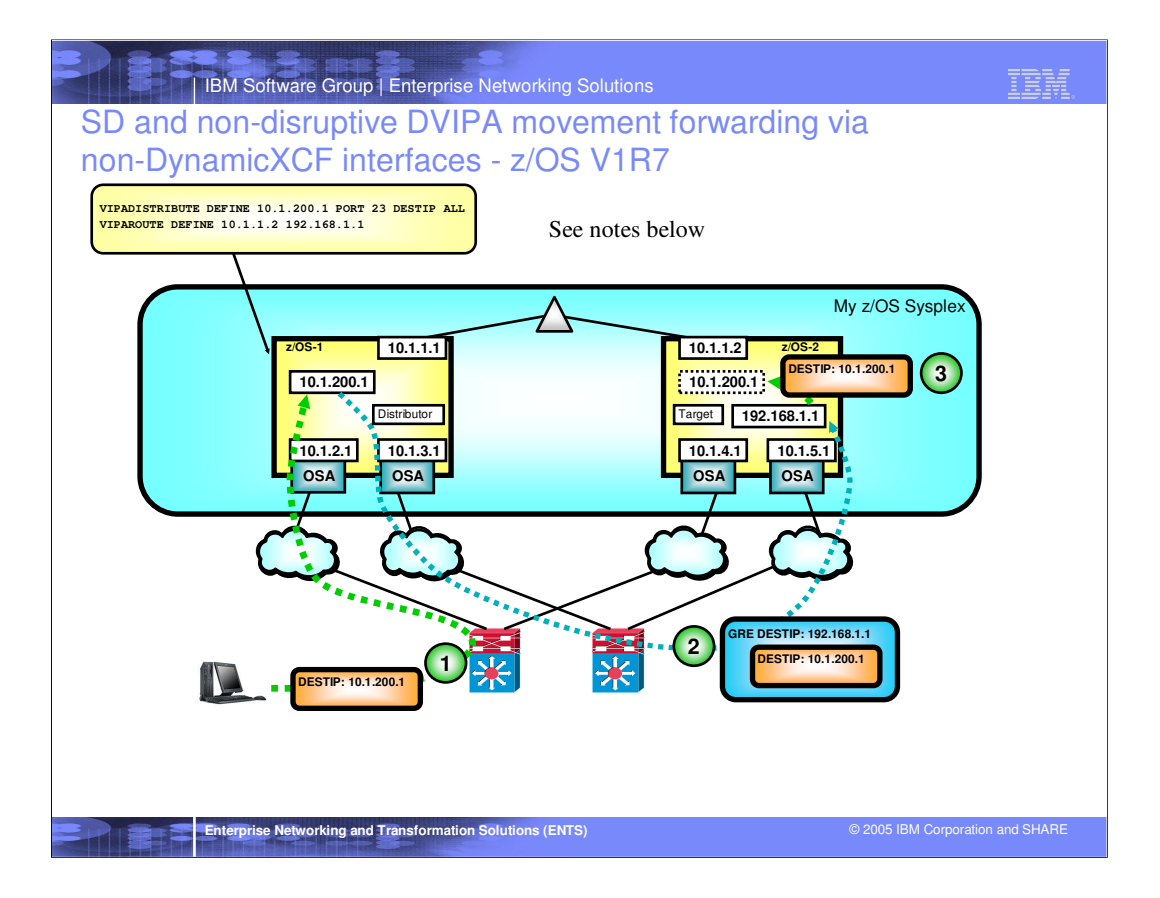

PATHMTUDISCOVERY is in general recommended:

a) On remote nodes to learn max packet size (including the GRE hop)

b) On z/OS if the directly connected network is a Gigabit Ethernet network that uses jumbo frames.

Static VIPA recommended as the target address allows for fault tolerance.

Dynamic XCF will still be used for:

- a) Sysplex Wide Security Associations (SWSA)
- b) MLS tagged traffic.

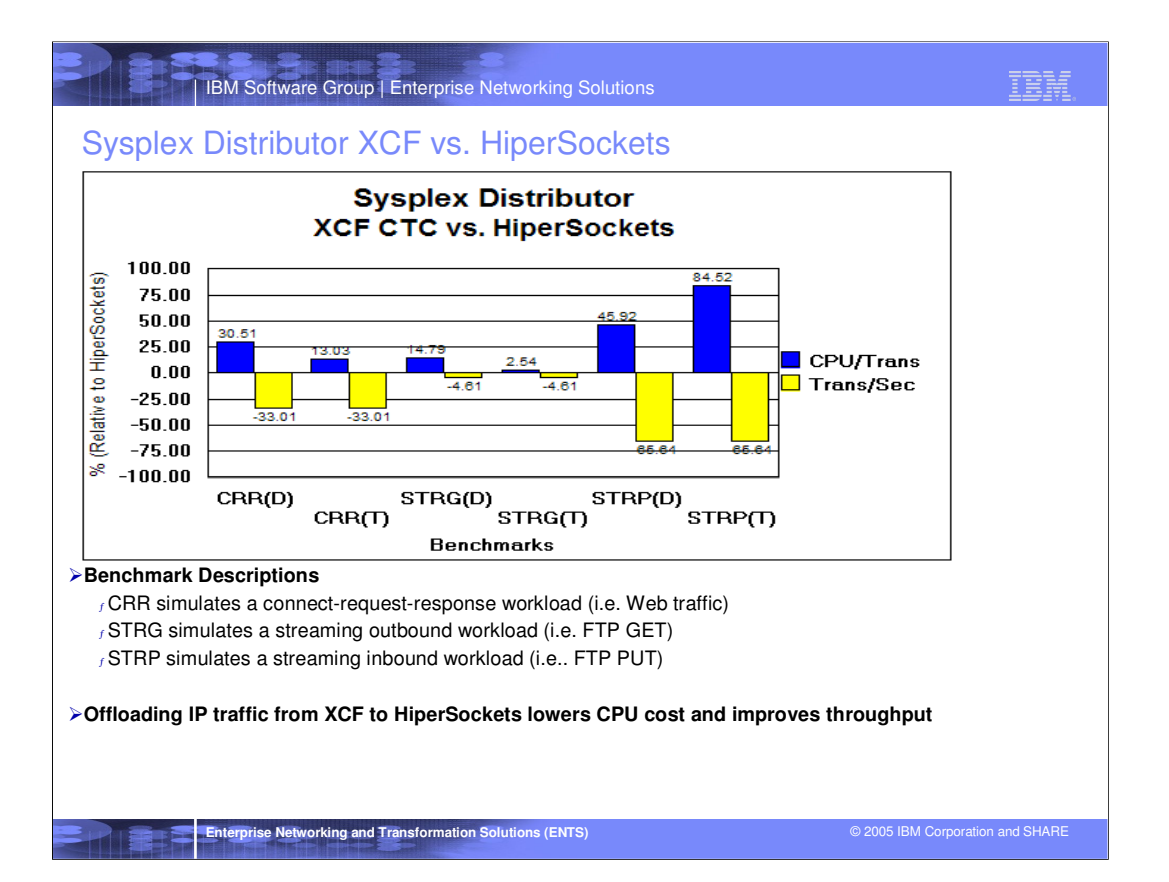

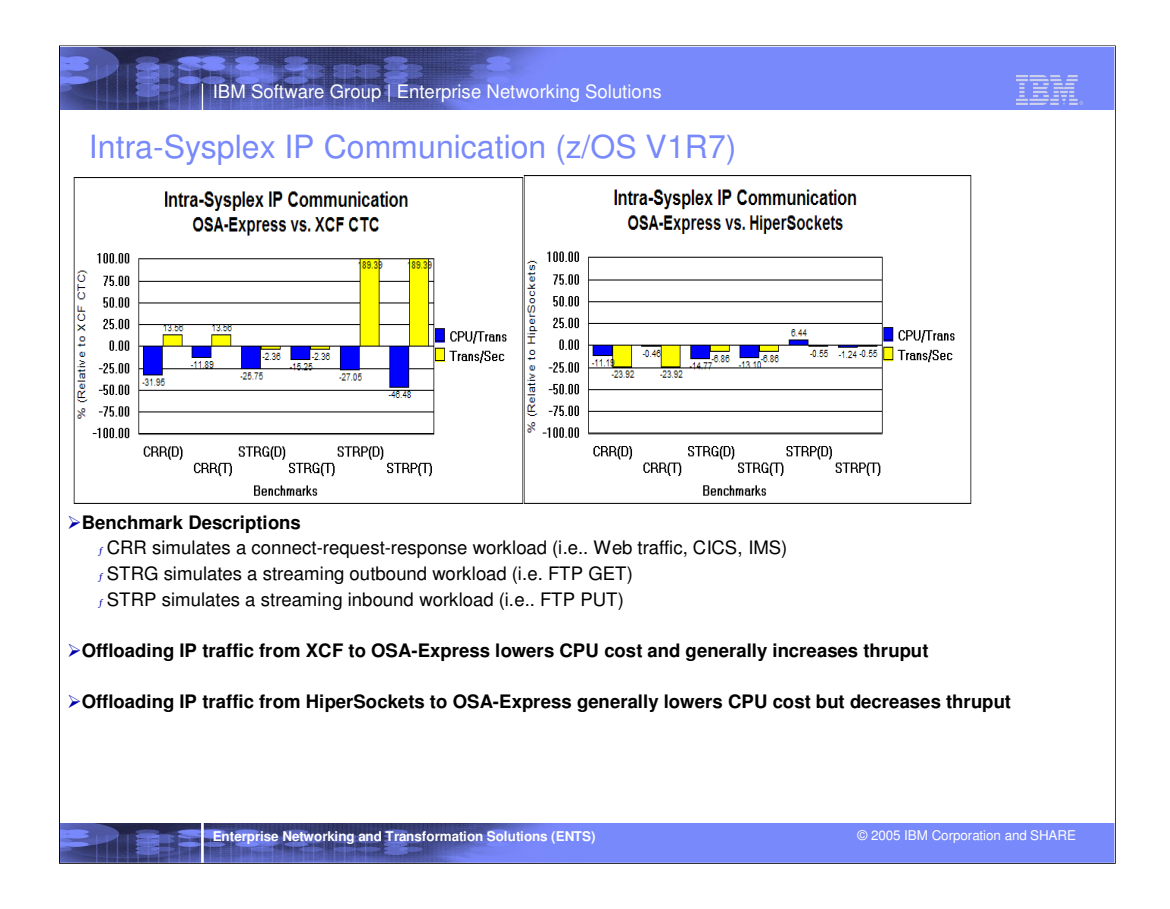

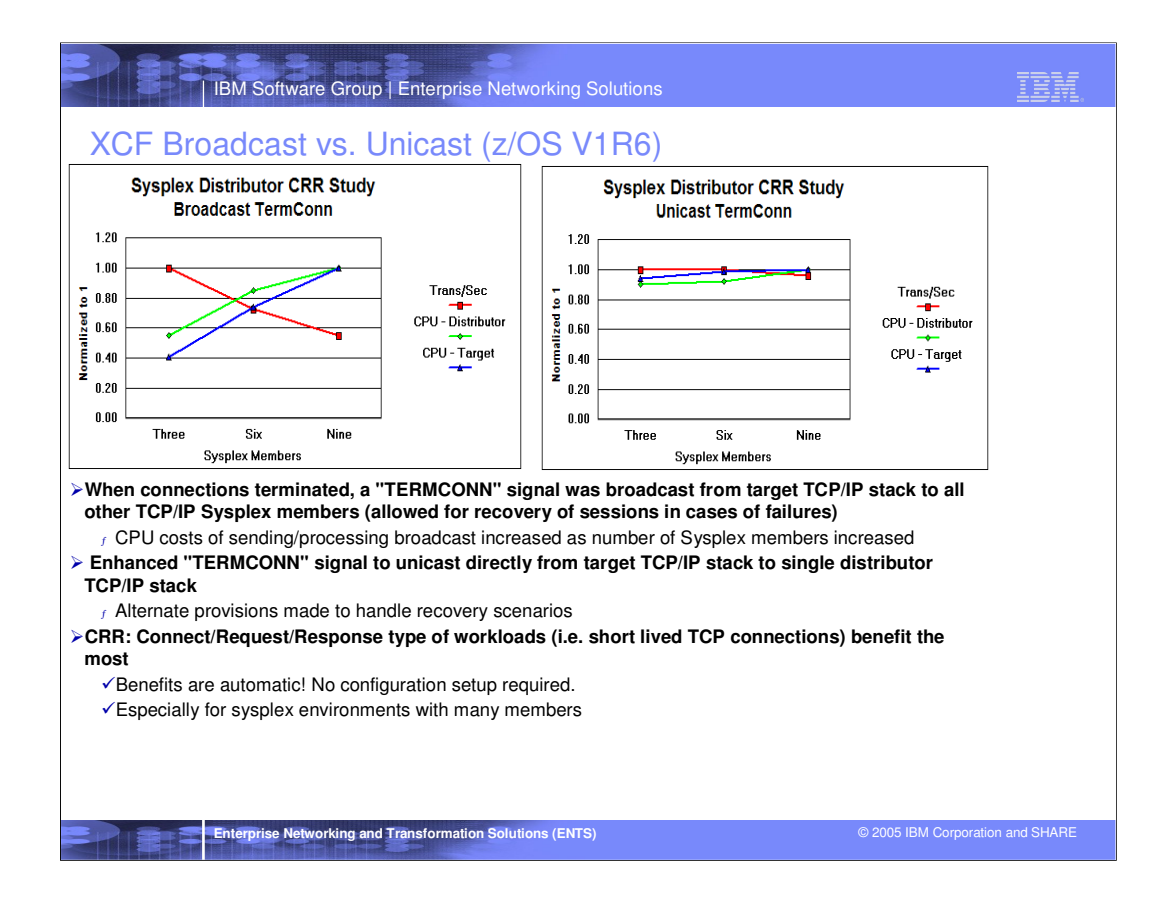

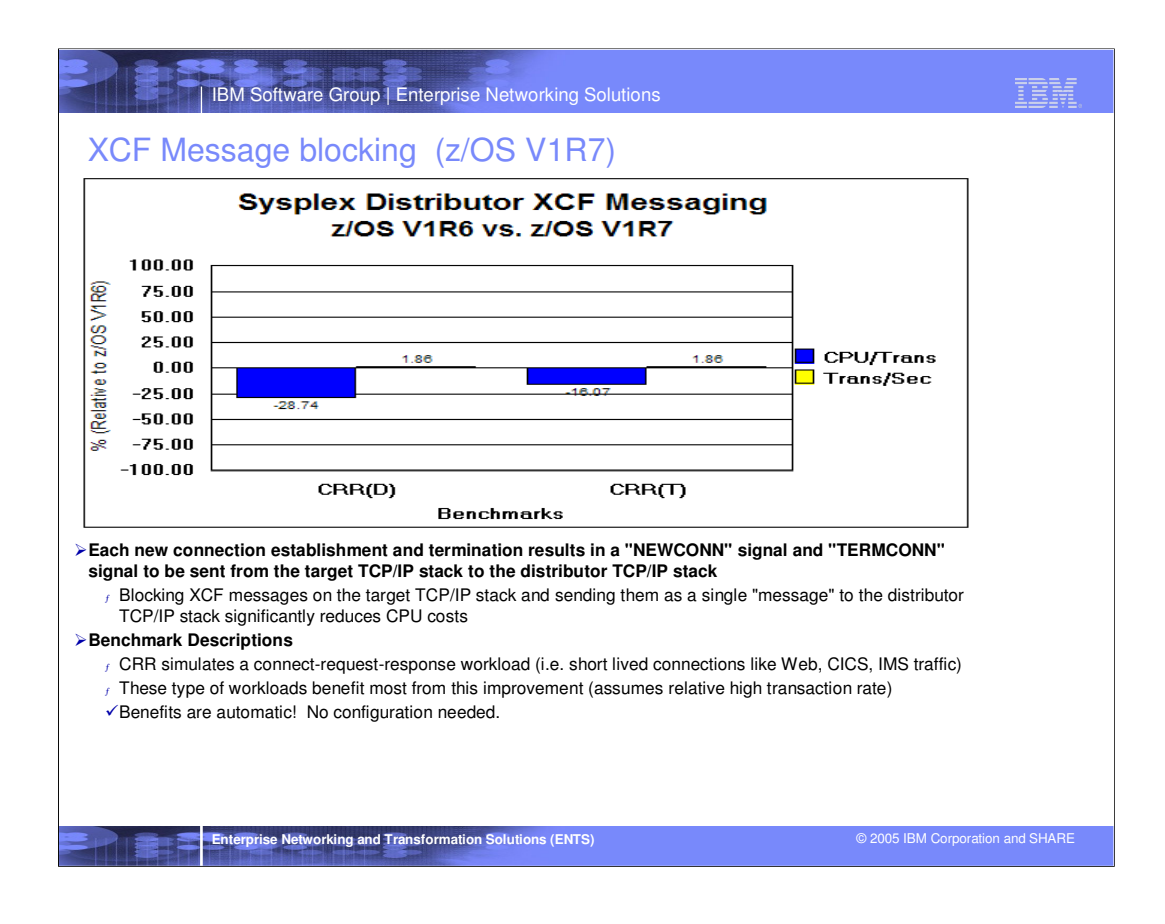

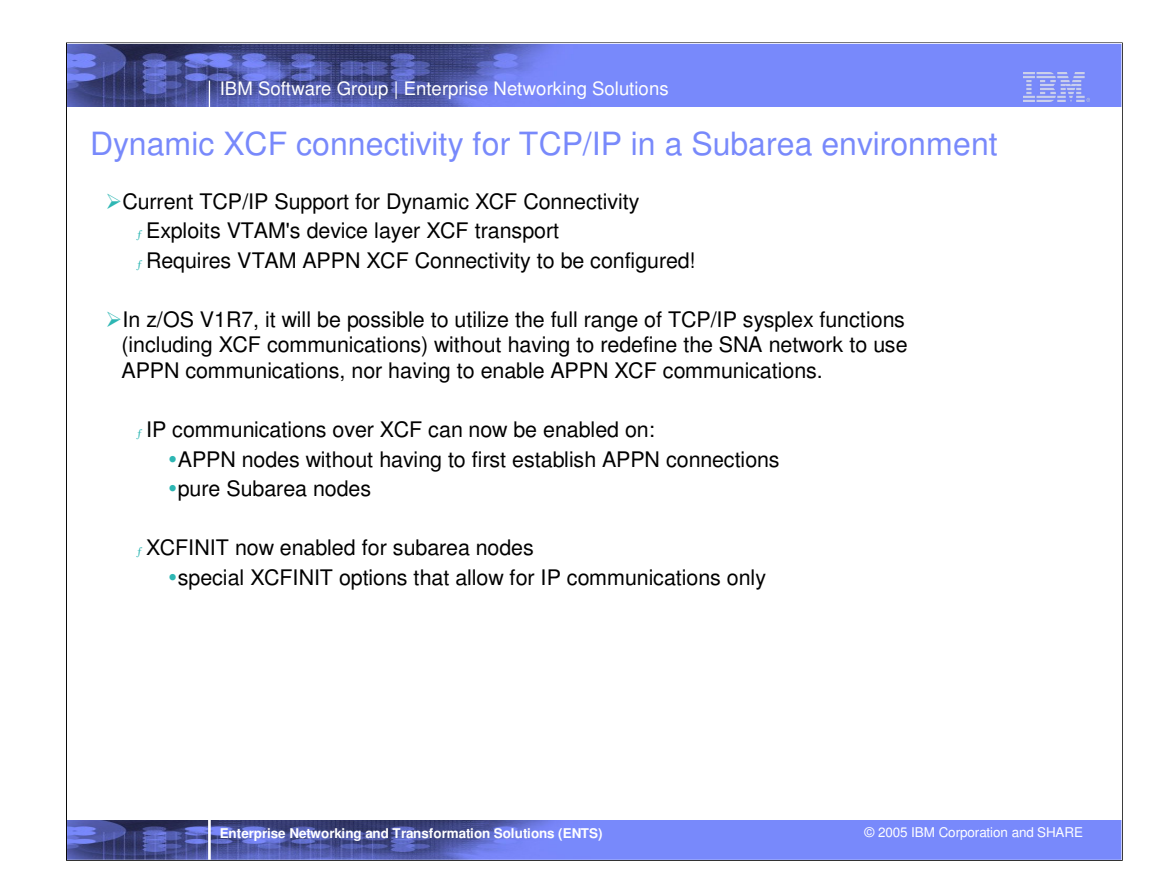

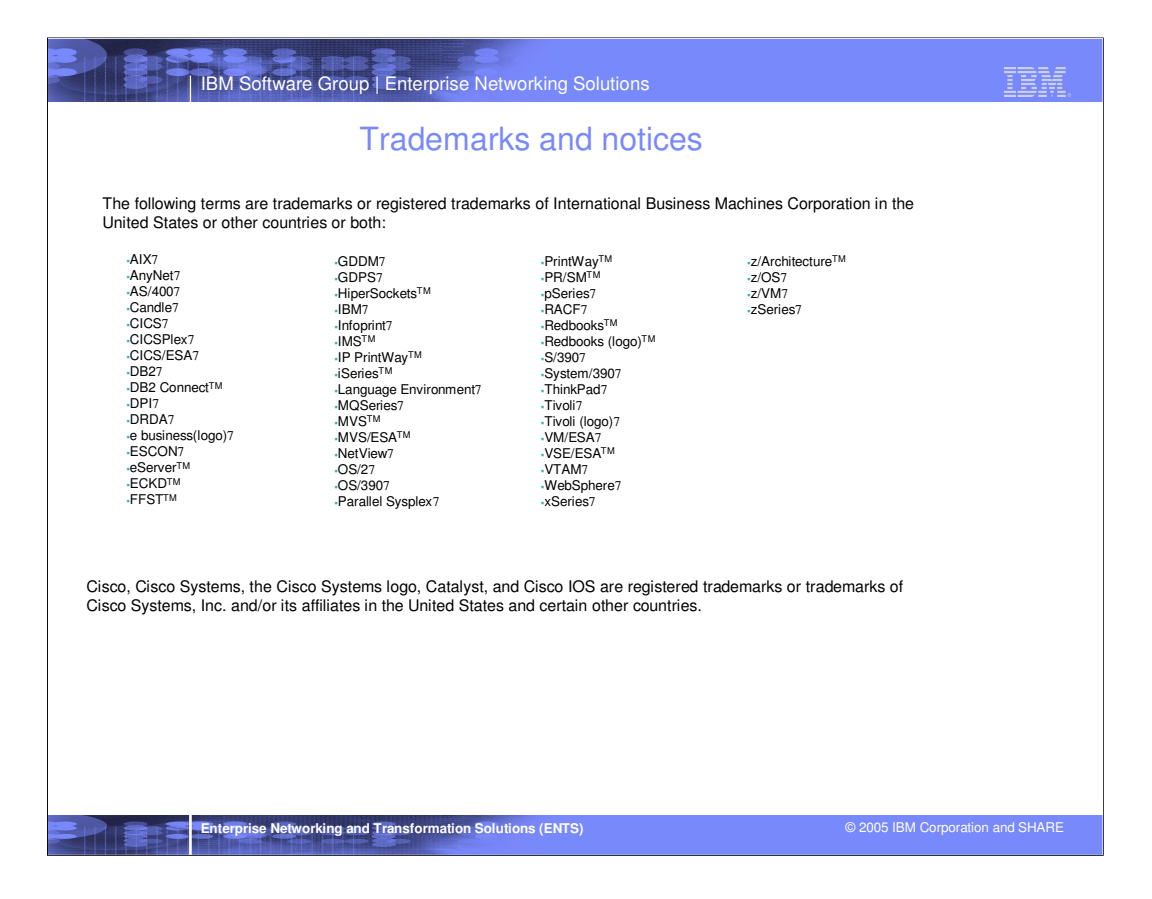